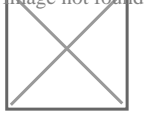

## Nouveaux délais d'option pour un régime réel et de renonciation : Bercy publie ses commentaires

## Actualité législative publié le 25/05/2022, vu 460 fois , Auteur : [Assistant-juridique.fr](https://www.legavox.fr/blog/redada/)

L'administration apporte également des précisions sur les modalités d'exercice et la période de validité de cette option.

L'article 7 de la loi de finances pour 2022 allonge les délais d'option pour un régime réel d'imposition et de renonciation à ce régime. Ainsi, à compter du 1er janvier 2022, sont étendus :

- le délai d'option pour un régime réel d'imposition des entreprises relevant de plein droit du régime micro-BIC et le délai de renonciation à cette option ;
- le délai de renonciation à l'option pour la déclaration contrôlée des titulaires de BNC ;
- 

le délai d'option pour un régime réel des exploitations nouvelles soumises de plein droit au régime micro-BA et le délai de renonciation à l'option pour le régime simplifié d'imposition ( [FR 2/22 inf. 16\)](https://abonnes.efl.fr/EFL2/document/?key=FR2202&uaId=000I&refId=I225A6FBA21DI0B80-EFL).

Dans le cadre d'une mise à jour de la base Bofip en date du 11 mai 2022, l'administration intègre cette mesure et profite de cette occasion pour apporter des solutions et des éclaircissements bienvenues tant sur les modalités d'exercice de l'option que sur sa période de validité.

Nous faisons ci-après état des principales précisions apportées par l'administration :

pour l'administration, les entreprises placées de plein droit sous le régime micro-BIC et soumises à un régime réel l'année précédente peuvent exercer l'option pour un régime réel dans le délai de transmission de la déclaration de résultats de l'année au titre de laquelle l'option s'applique.

les entreprises nouvelles relevant de plein droit du régime micro-BIC doivent, d'après l'administration, exercer l'option pour un régime réel d'imposition dans les délais applicables au dépôt de la déclaration de résultats souscrite au titre de l'année de la première période

d'activité ou du premier exercice ;

les contribuables relevant des BIC, des BA et des BNC sont autorisés à exercer leur option

pour un régime réel ou leur renonciation à ce régime via la messagerie sécurisée à partir du compte fiscal de l'entreprise ;

des précisions sont apportées, en matière de BIC et de BA, sur la période d'application de l'option pour un régime réel d'imposition lorsque l'exercice de l'entreprise n'est pas aligné sur l'année civile.

Source : efl.fr

Pour plus d'infos : [Le régime d'imposition du réel simplifié et du réel normal](https://www.assistant-juridique.fr/reel_simplifie_benefices.jsp)

Voir aussi notre guide : [Récupérer une facture impayée](https://www.assistant-juridique.fr/se_faire_payer_guide.jsp) 

## Articles sur le même sujet :

- [Réaliser une assemblée annuelle de SARL](https://www.assistant-juridique.fr/assemblee_annuelle_sarl_guide.jsp)
- [Dividendes : mode d'emploi](https://www.assistant-juridique.fr/dividendes_guide.jsp)
- [Gérer un compte courant d'associé](https://www.assistant-juridique.fr/compte_courant_associe_guide.jsp)
- [Rémunérer un gérant de SARL](https://www.assistant-juridique.fr/remunerer_gerant_sarl_guide.jsp)
- • [Remplir la déclaration de TVA CA12](https://www.assistant-juridique.fr/remplir_ca12_guide.jsp)
- [Récupérer une facture impayée](https://www.assistant-juridique.fr/se_faire_payer_guide.jsp)
- [Éviter les impayés](https://www.assistant-juridique.fr/astuces_impayes_guide.jsp)
- [Le régime d'imposition du réel simplifié et du réel normal](https://www.assistant-juridique.fr/reel_simplifie_benefices.jsp)
- [Comment rattacher les charges et les produits au bon exercice ?](https://www.assistant-juridique.fr/exercice_rattachement.jsp)
- [Comment calculer le bénéfice imposable ?](https://www.assistant-juridique.fr/calcul_benefice_imposable.jsp)
- [Quels produits inclure dans le bénéfice imposable ?](https://www.assistant-juridique.fr/produits_financiers.jsp)
- [A quelles conditions une charge est-elle déductible ?](https://www.assistant-juridique.fr/charges_deductibles.jsp)
- [Comment calculer et payer les acomptes d'IS ?](https://www.assistant-juridique.fr/acomptes_is.jsp)
- [Quelles sont les entreprises concernées par la C3S ?](https://www.assistant-juridique.fr/contribution_sociale_is.jsp)
- [Quel taux pour le calcul de l'impôt sur les sociétés \(IS\) ?](https://www.assistant-juridique.fr/taux_reduit_is.jsp)
- [Comment reporter un déficit en avant ou en arrière ?](https://www.assistant-juridique.fr/report_deficits.jsp)
- [Approbation des comptes d'une SARL : étapes à suivre](https://www.assistant-juridique.fr/ag_annuelle_sarl.jsp)
- [Comment déposer les comptes annuels d'une société ?](https://www.assistant-juridique.fr/comptes_annuels_inexacts.jsp)
- [Comment réaliser un bilan sans expert-comptable ?](https://www.assistant-juridique.fr/bilan_dix_etapes.jsp)
- [Rapport de gestion : obligatoire ou non ?](https://www.assistant-juridique.fr/rapport_gestion_sarl.jsp)
- [Comment réaliser le rapport spécial sur les conventions réglementées ?](https://www.assistant-juridique.fr/rapport_special.jsp)